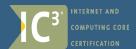

# UPDATES to the IC<sup>3</sup> exams for the 2005 Standard

### **Computing Fundamentals**

Entire module is updated to include advances in technology such as:

- Interactive books
- PDAs and cells phones connecting to the internet
- · infrared ports
- virtual storage memory cards and memory sticks

Maintaining computer equipment and hardware problem solving including:

- · Identify factors that can damage computer hardware or software
- Identify common problems that can occur if hardware is not maintained properly
- Identify common problems that can occur if hardware is not maintained properly, including: sticky keyboard and mouse
- Identify maintenance that should ONLY be performed by experienced professionals
- Identify the steps required to solve computerrelated problems

Identify how software and hardware work together to perform computing tasks and how software is developed and upgraded

· Identify issues relating to software upgrades

Display and update a list of installed printers

Identify common uses for database applications and fundamental concepts relating to databases , including:

· Records, fields, tables, queries, reports, forms, key fields, relational database

### **Key Applications**

#### PRESENTATION SOFTWARE

Be able to create and format simple presentations

- Identify effective design principles for simple presentations
- Manage slides, including: Create/insert a new slide with a specified format; Delete a slide; Duplicate a slide
- Add information to a slide
- · Change slide view
- · Change slide layout
- · Modify a slide background
- · Assign transitions to slides

#### **SPREADSHEET FUNCTIONS**

Identify how a table of data is organized in a spreadsheet, including:

- · The way data is organized into columns and rows
- The way a cell address is identified by column letter and row number
- The importance of using the top row of a data table to identify information in the columns below

Identify how a table of data is organized in a spreadsheet, including:

- · Pie charts to present percentage information
- Line charts or area charts to present trends in data
- · Column or bar charts to compare values side-by-side

### WORD PROCESSING

Identify on-screen formatting information, including:

- Breaks, including line, page and section breaks
- · Paragraph markers
- · Tab markers
- Indent markers

## **Living Online**

Identify the risks of networked computing, including:

- Loss of autonomy
- · Potential loss of privacy and security
- · Potential of network-wide systems failure
- · Vulnerability to a network virus attack

Identify fundamental principles of security on a network, including:

- · Authorizing users by a network administrators
- · Authentication of users through proper login procedures
- Protection from external threats using protective technology such as firewalls
- Regular monitoring of the network by network administrators

Identify the hardware and software required to connect to the Internet, including:

- · Computers such as PCs or Macintosh computers
- Handheld devices such as personal digital assistants (PDAs)
- · Mobile telephones or other wireless devices
- Modems
- · Dedicated connection (such as Ethernet)
- Wireless connection
- · Telecommunication software

Identify effective procedures for ensuring the safe and effective use of electronic mail, including:

- · Checking mail and attachments for viruses
- Writing and reviewing e-mail carefully before sending
- Understanding the rules of "netiquette" and company/school policies regarding e-mail use and content
- · Using encryption software for secure e-mail
- · Backing up/Archiving mail on a regular basis